# Upload Documents to Projects

These documents will eventually be attached to the Essential Elements of Information.

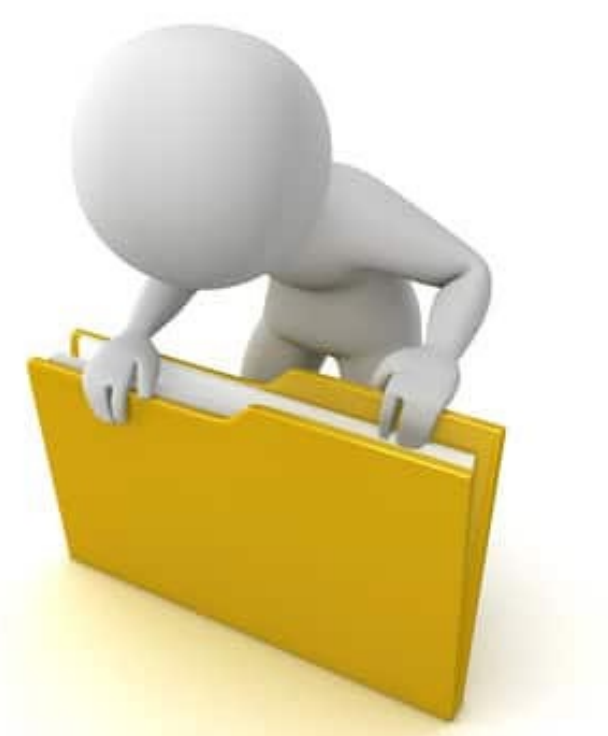

### Locate Event

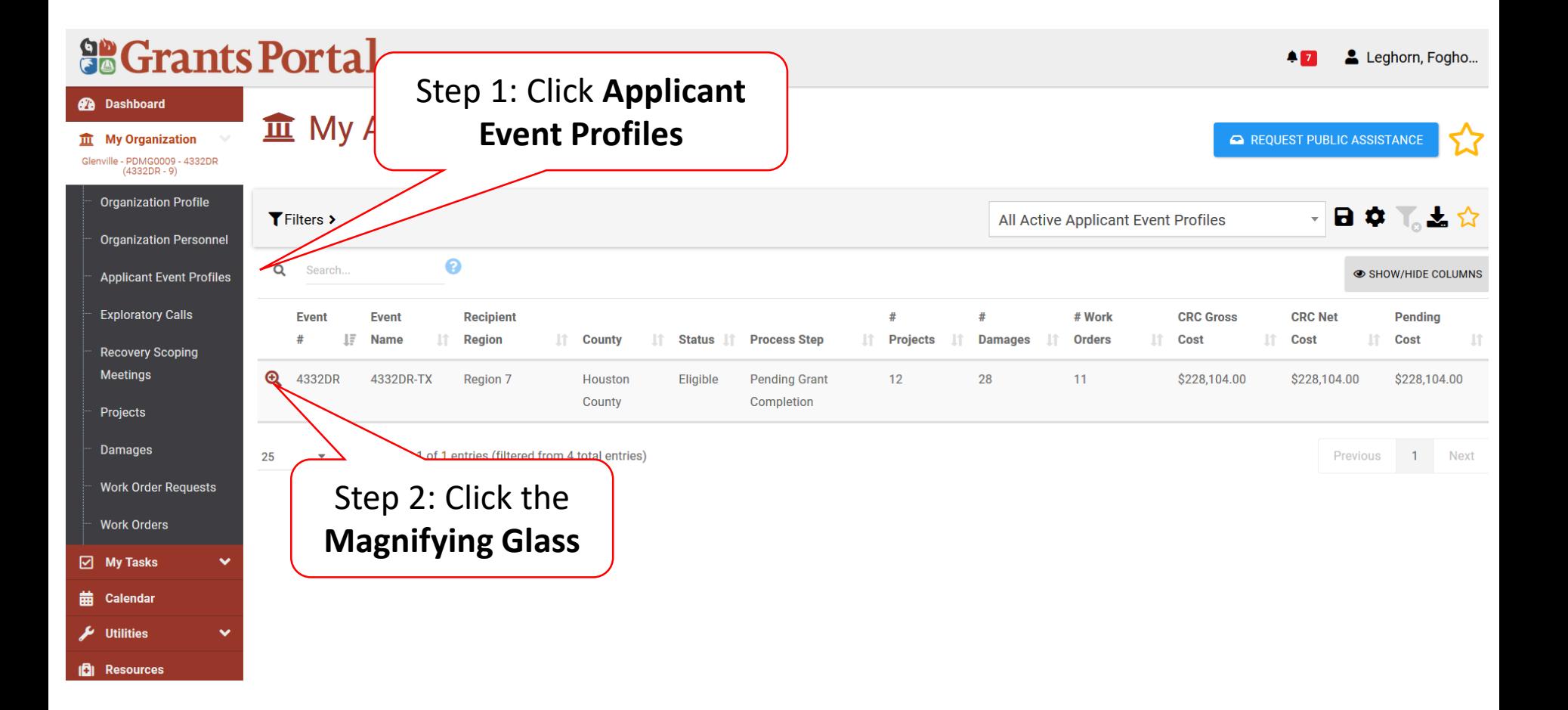

## Locate Event Project

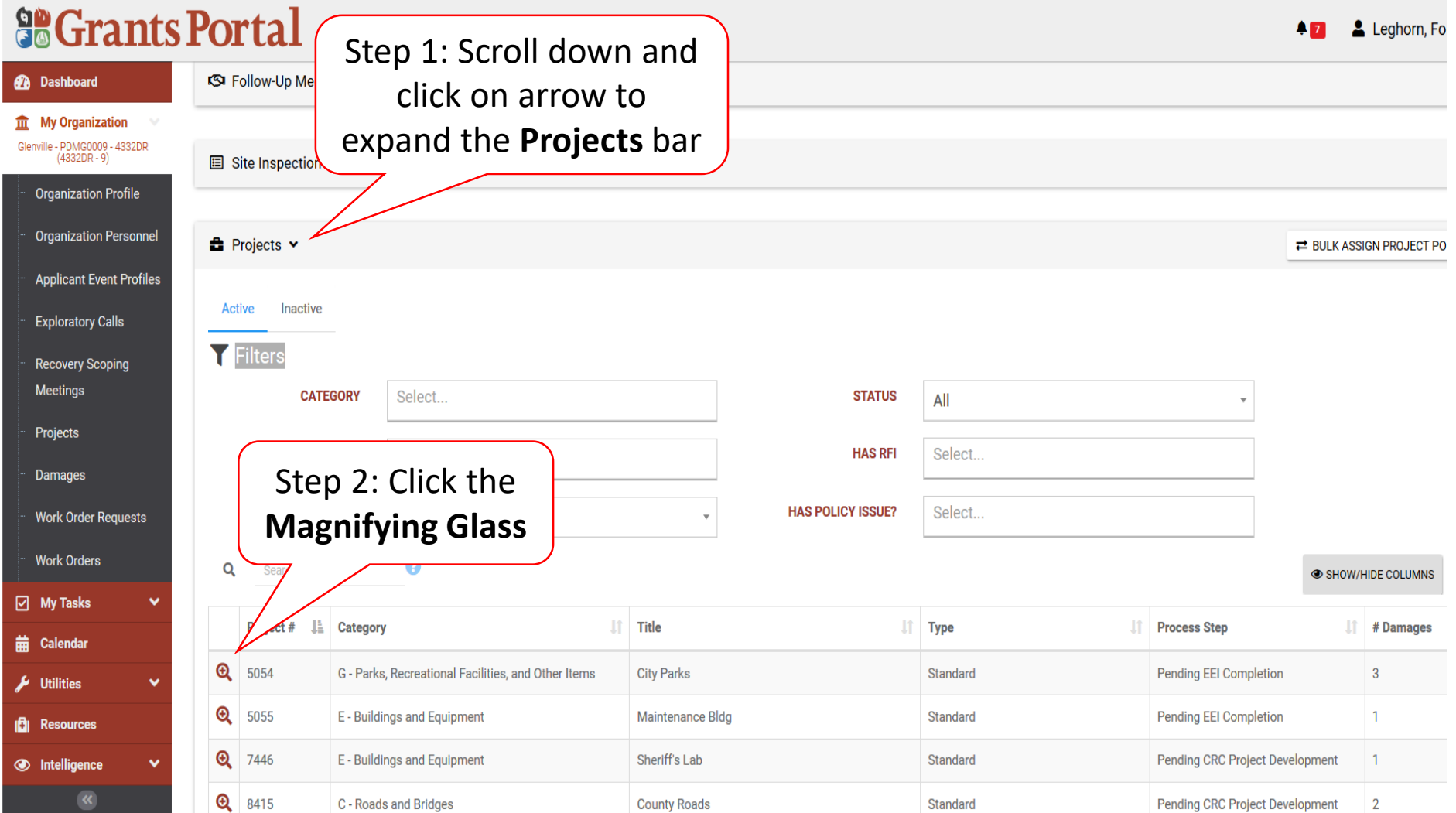

## Upload Event Project Document

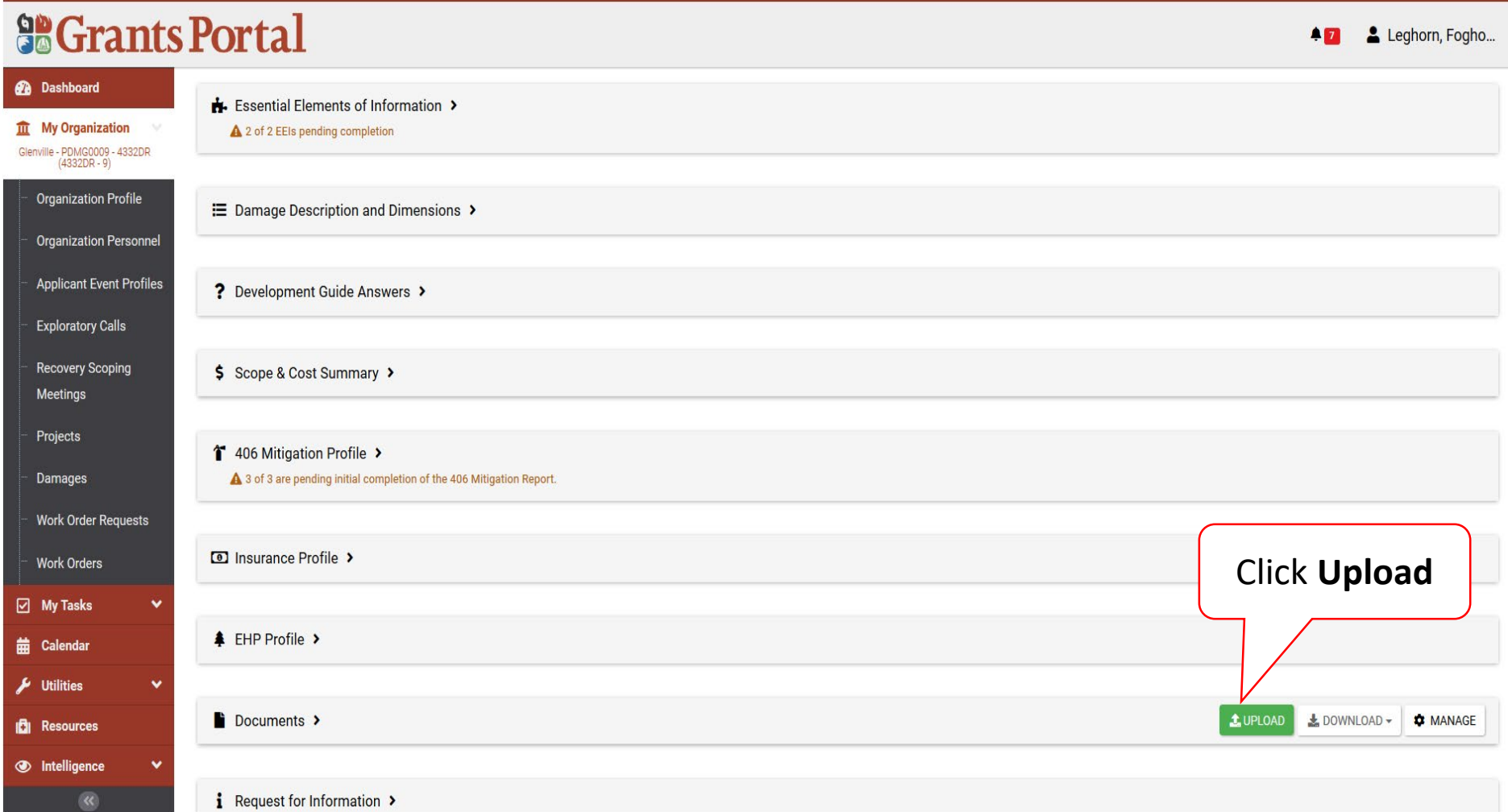

# Upload Event Project Documents

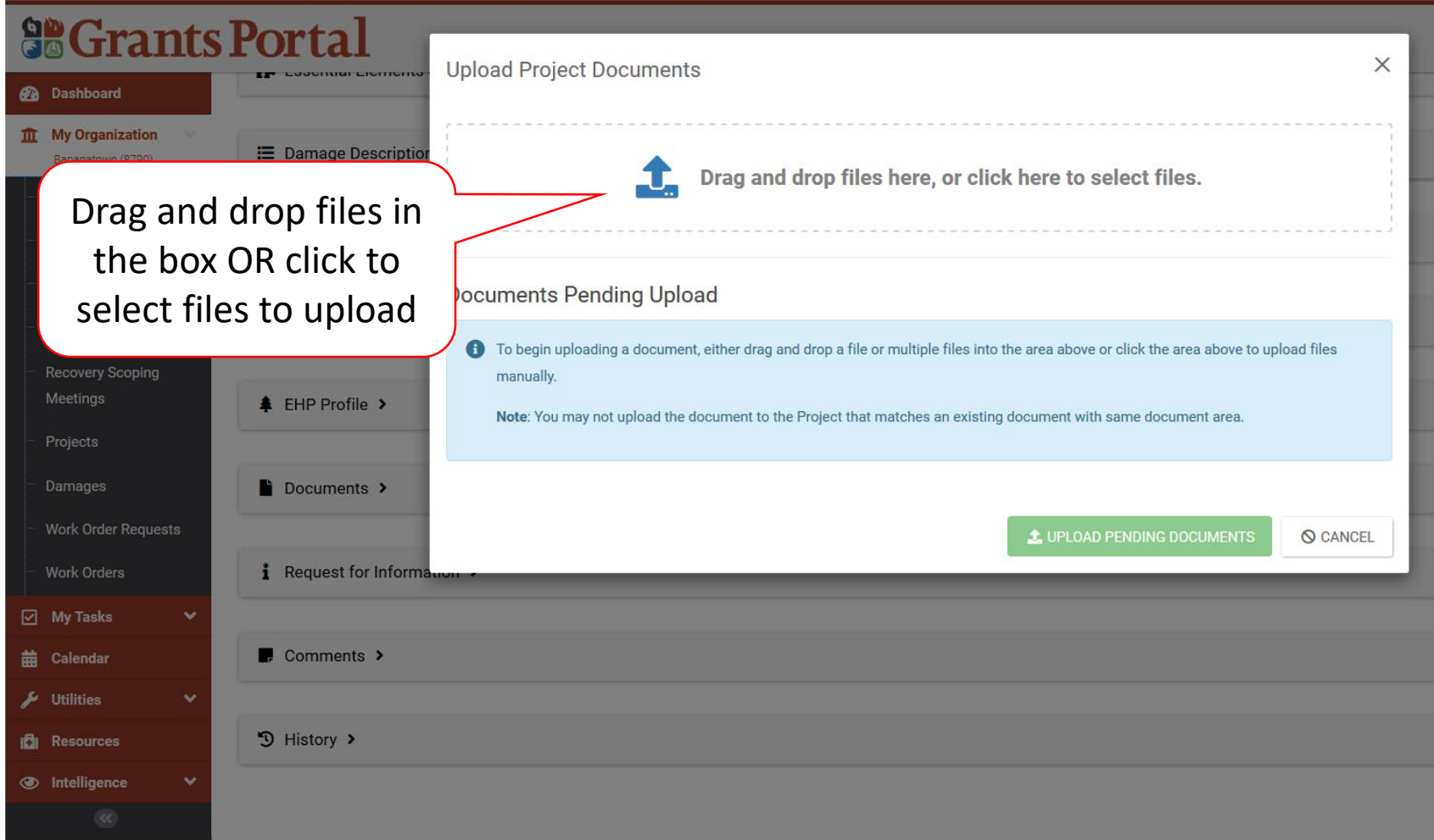

## Document Upload – Pop Up Box

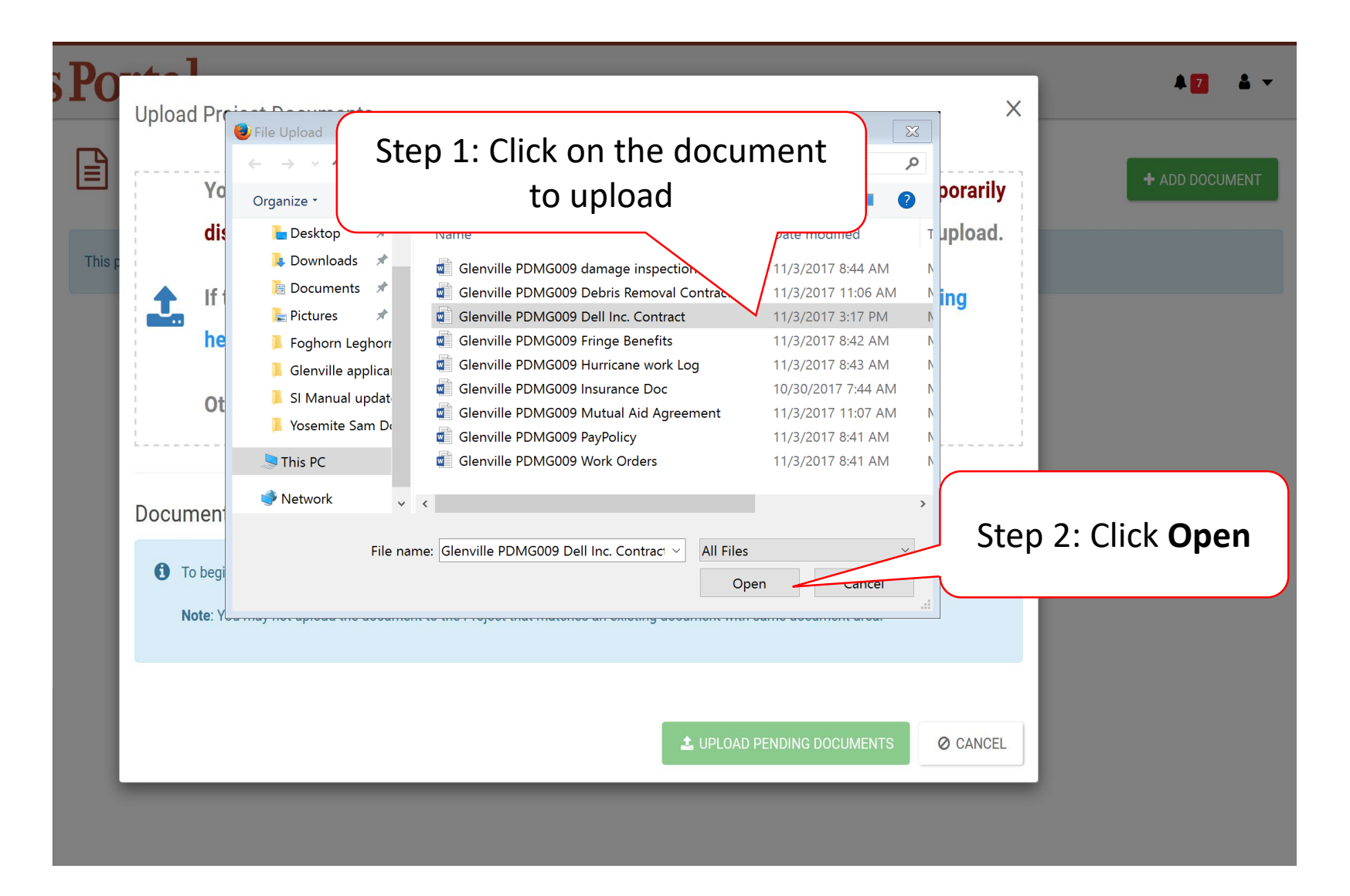

# Edit Project Document Information

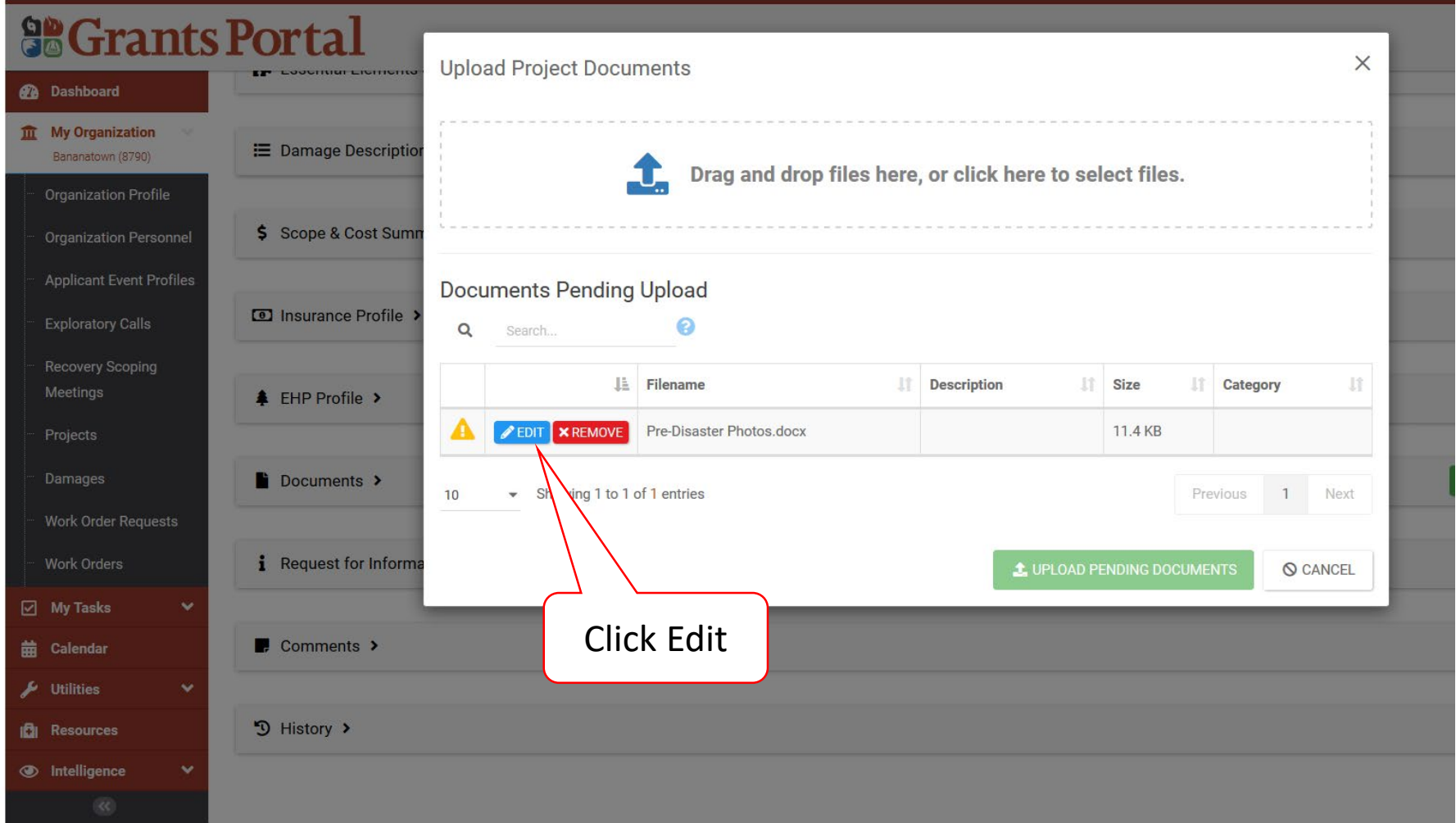

# Document Description And Category Tag

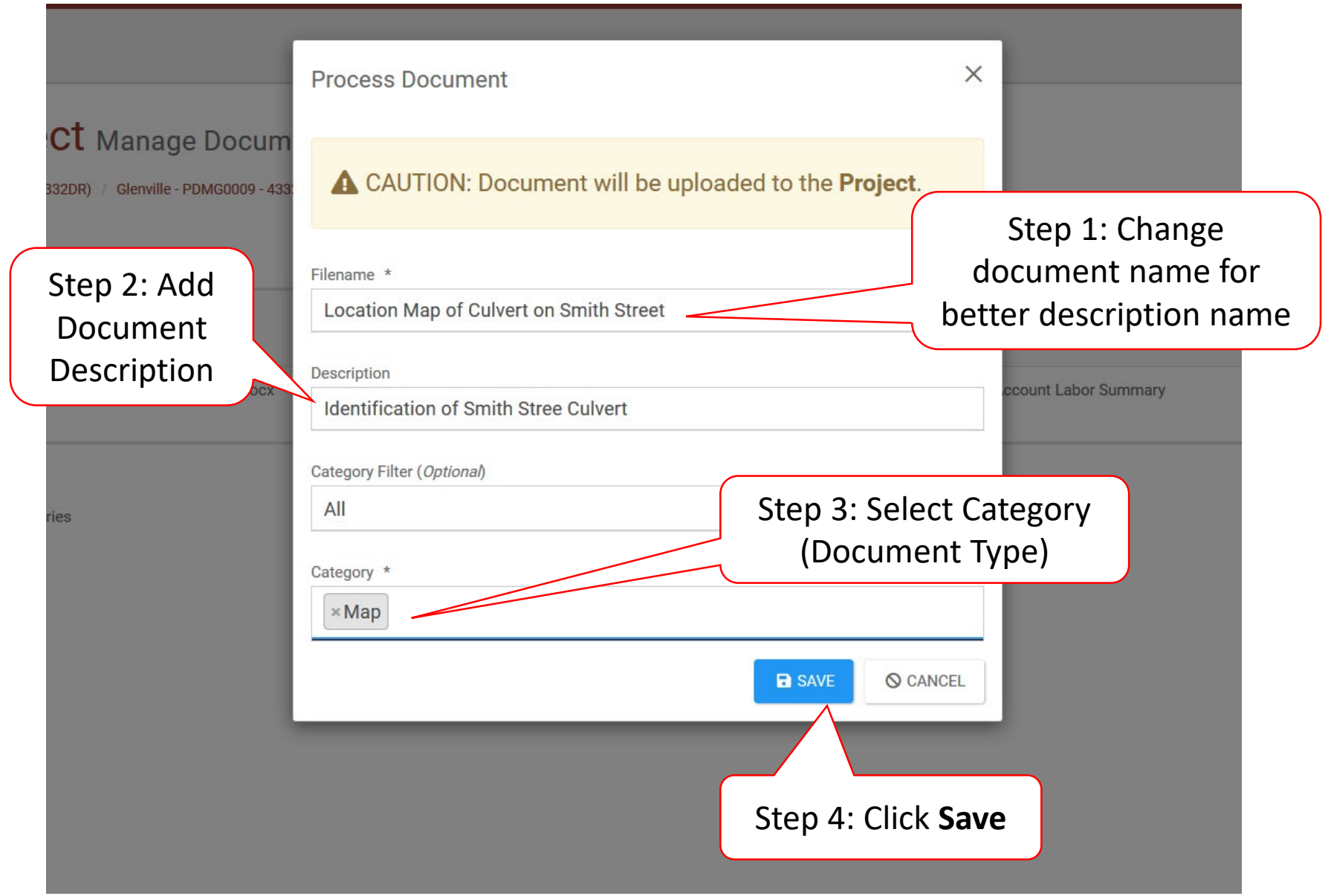

# Manage Documents in Projects

These documents will eventually be attached to the Essential Elements of Information.

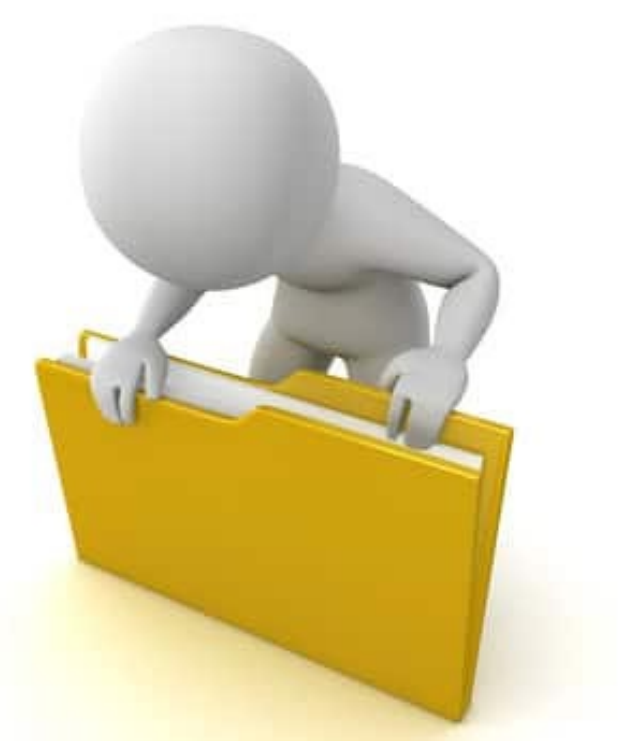

### Locate Event

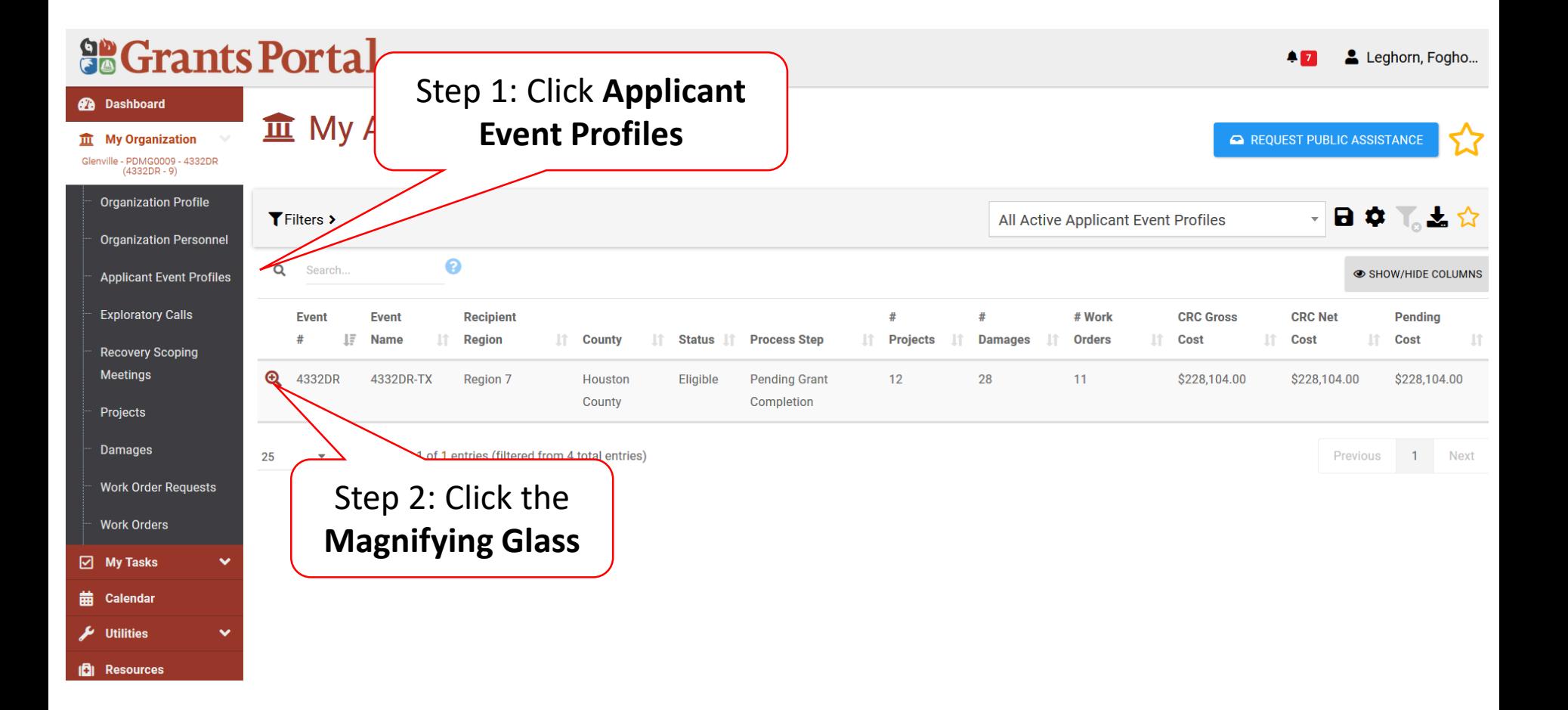

## Locate Event Project

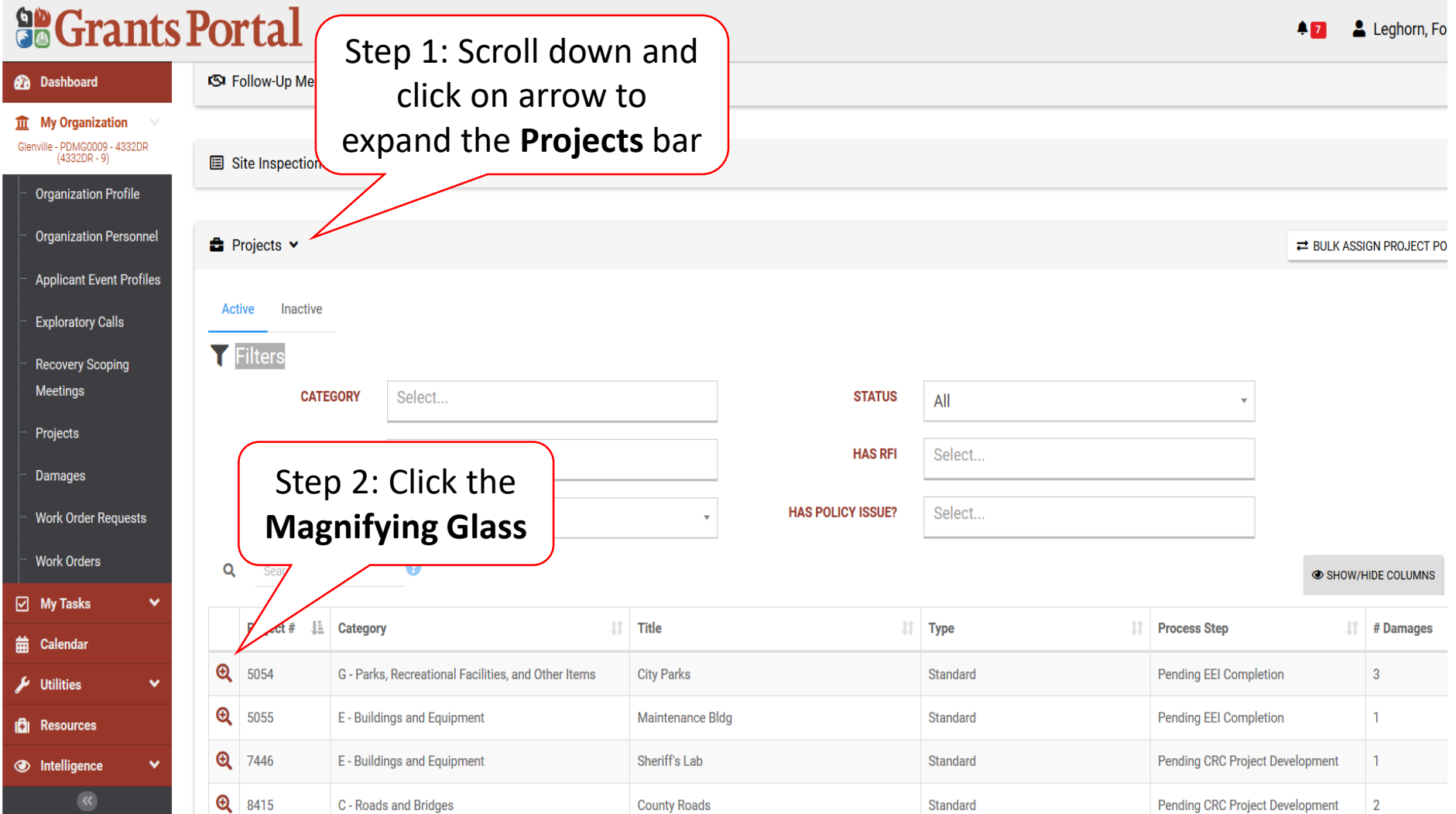

### Manage Project Document

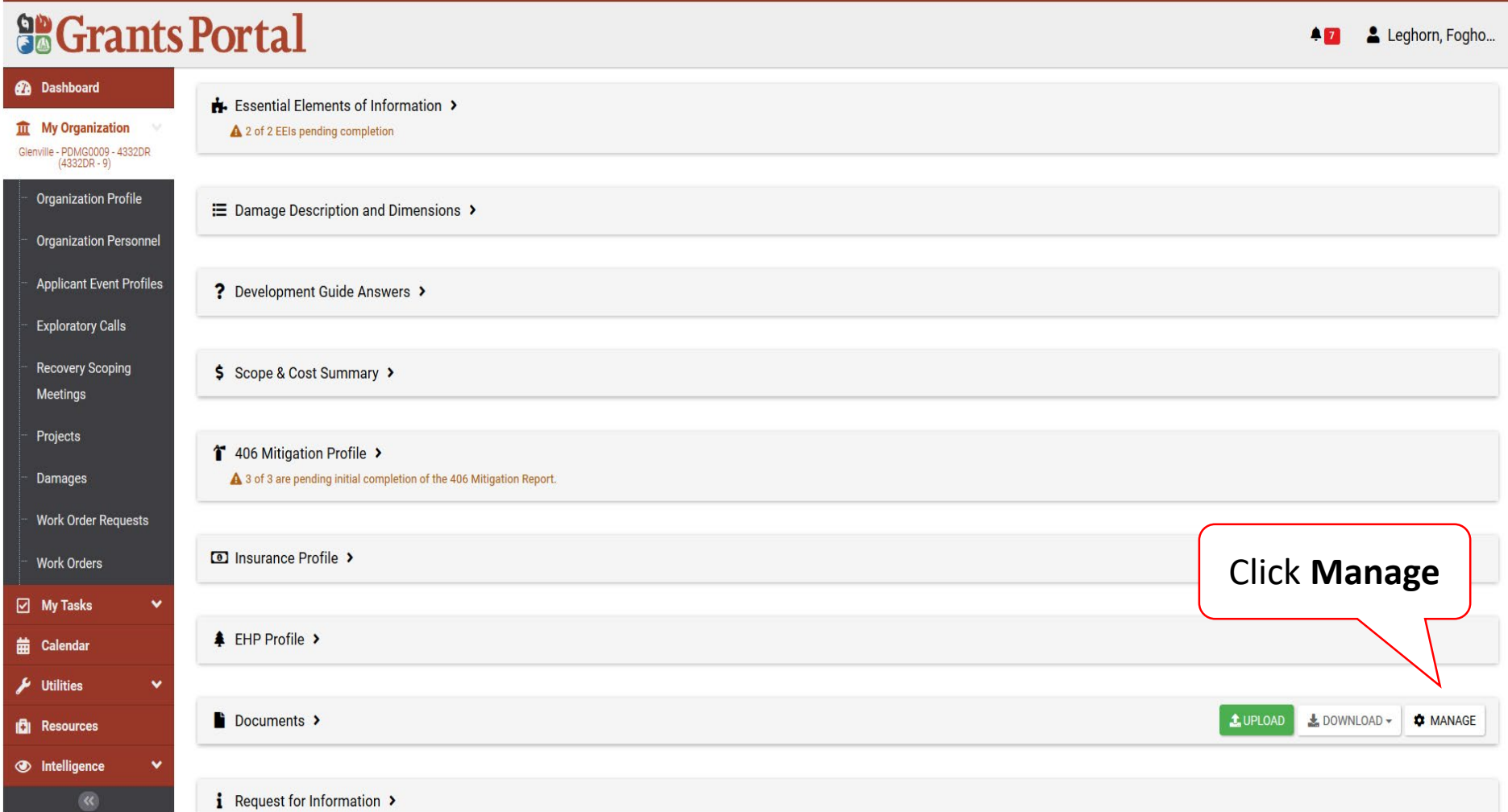

## Edit Project Documents

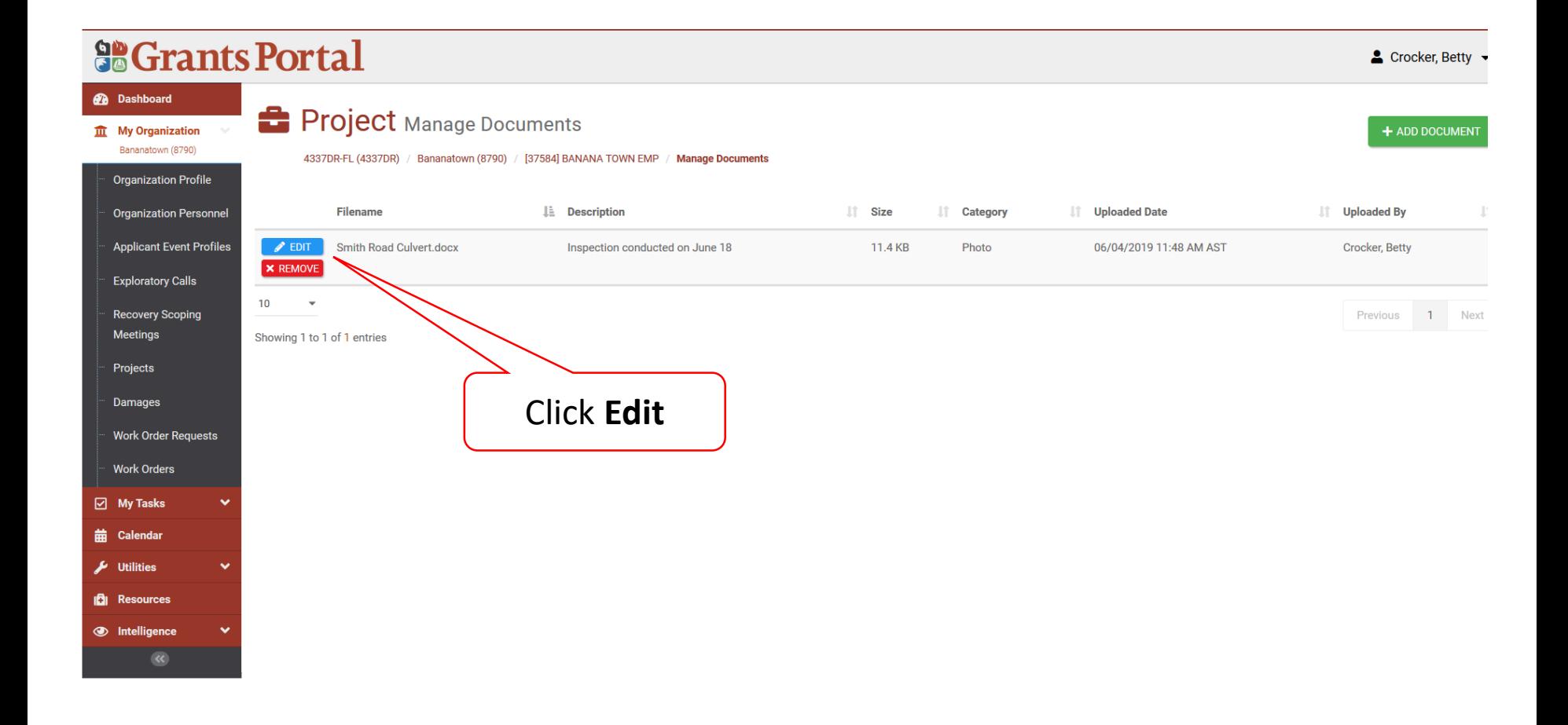

## Edit Project Documents Pop-Up Box

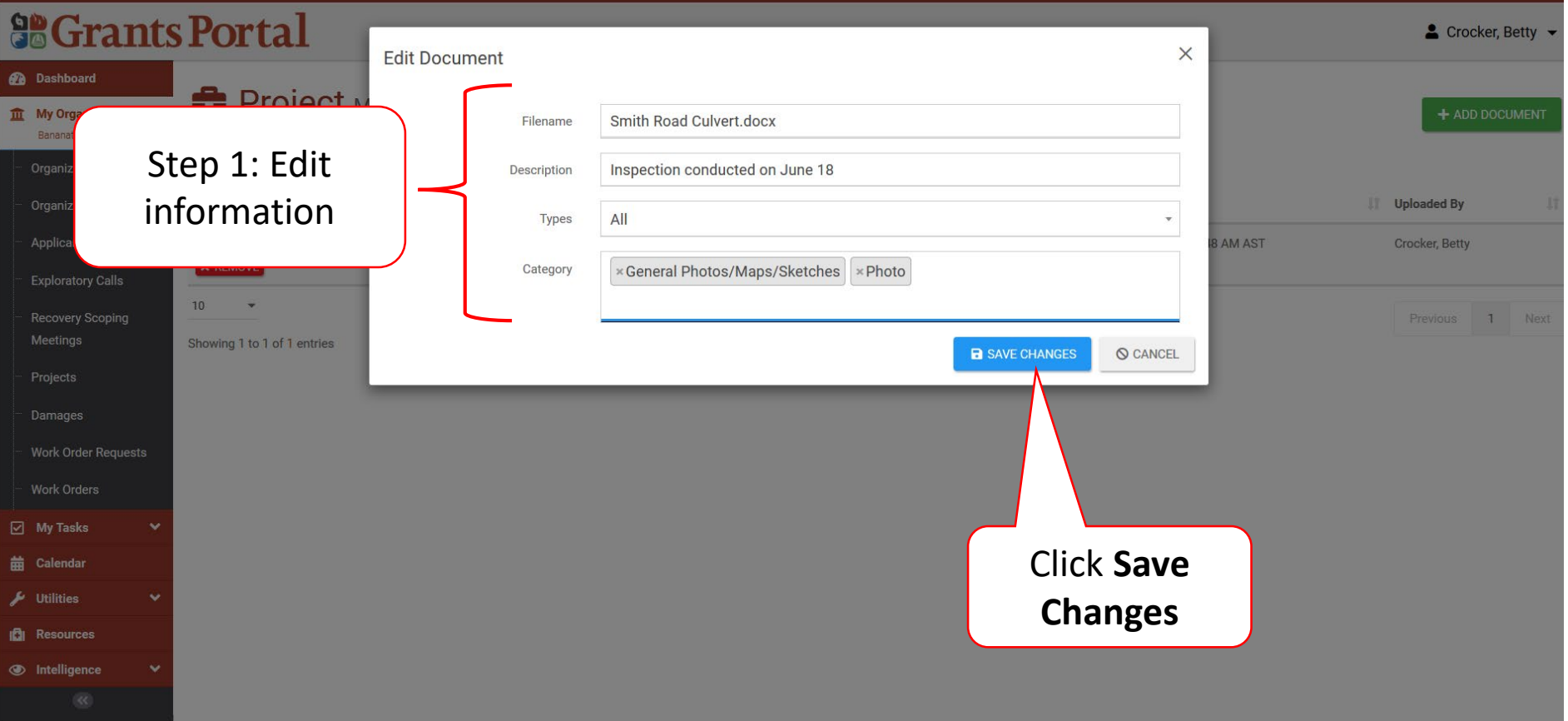

## Remove Project Documents

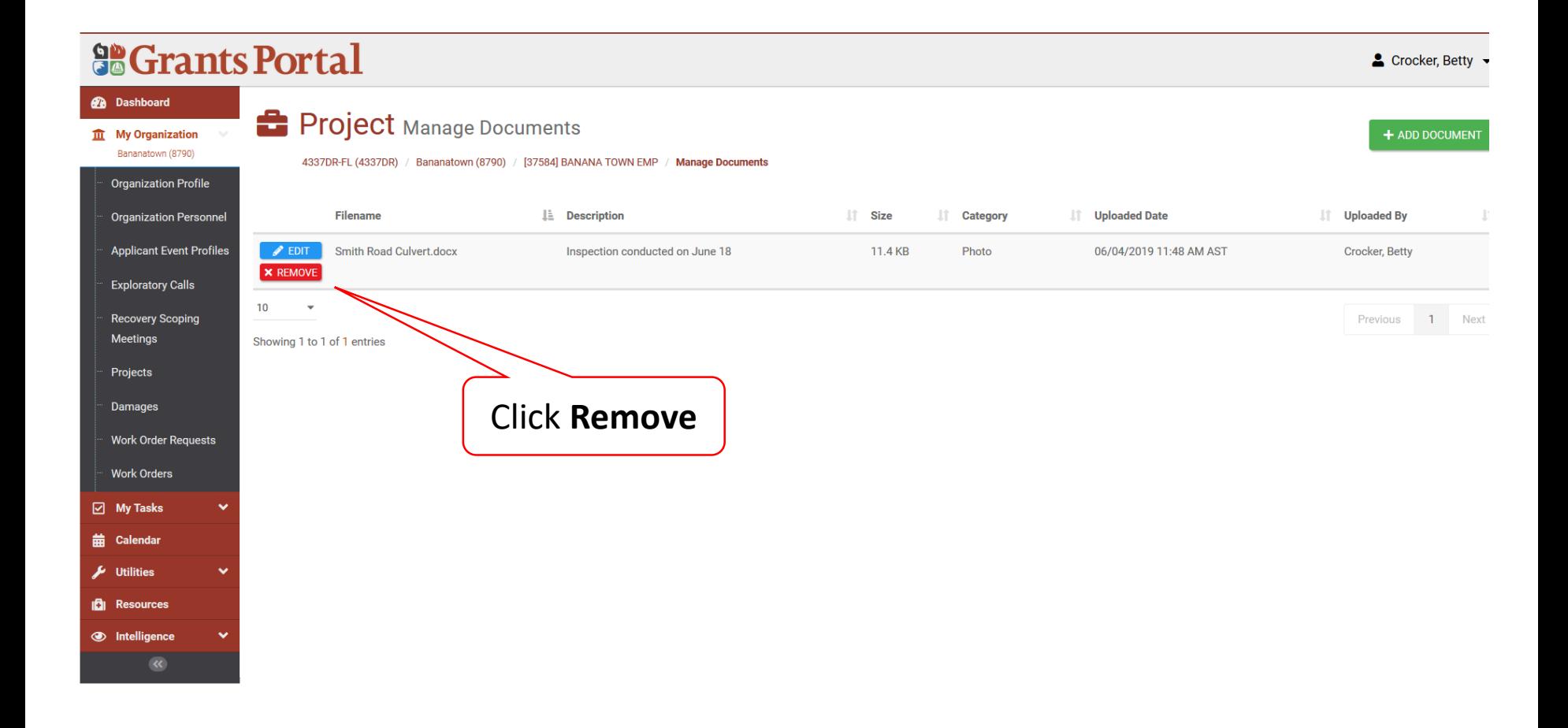

#### Confirm Delete Project Documents Pop-Up Box

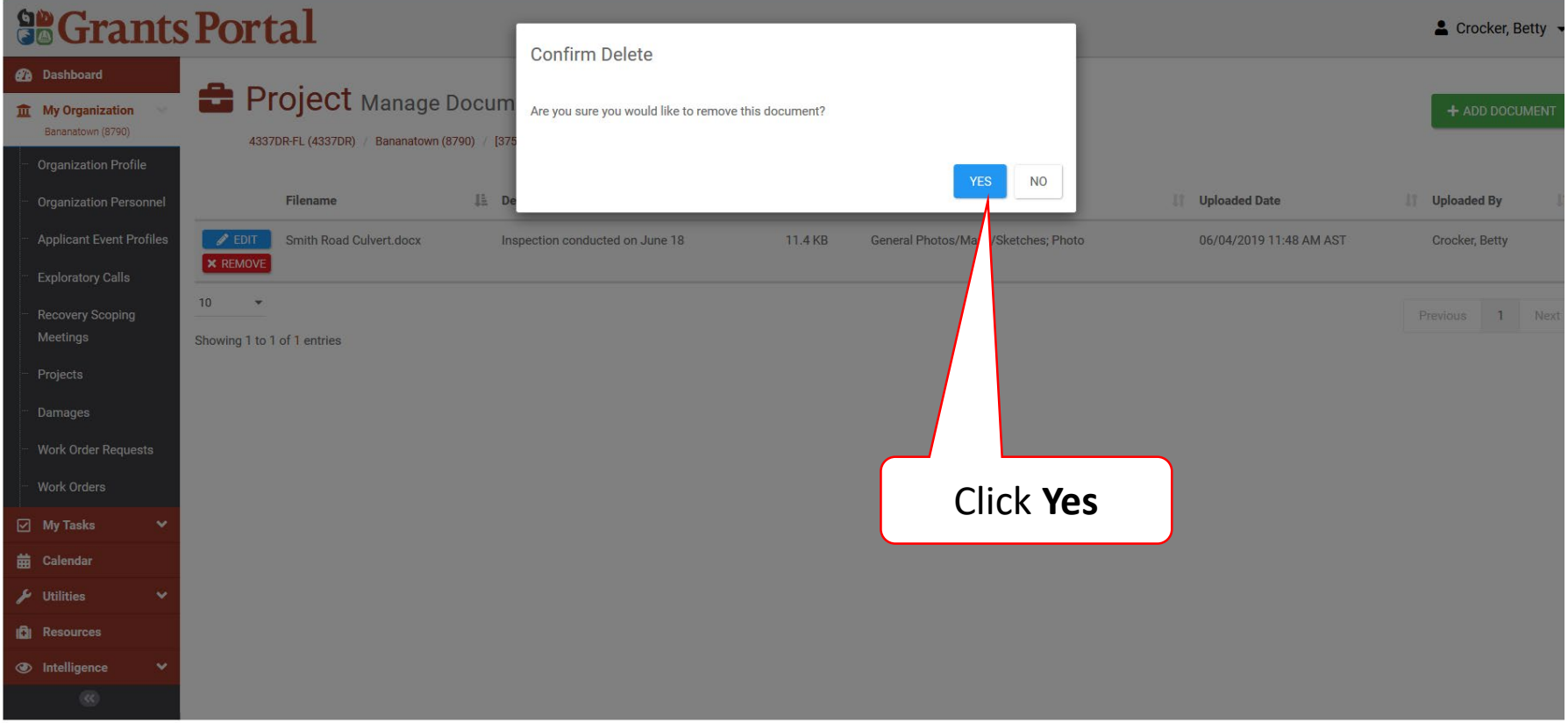